# **PDF Merge Files Action**

[Automise Professional Edition]

The PDF Merge Files action will merge two PDF files into a new single PDF File.

## **Merge Options**

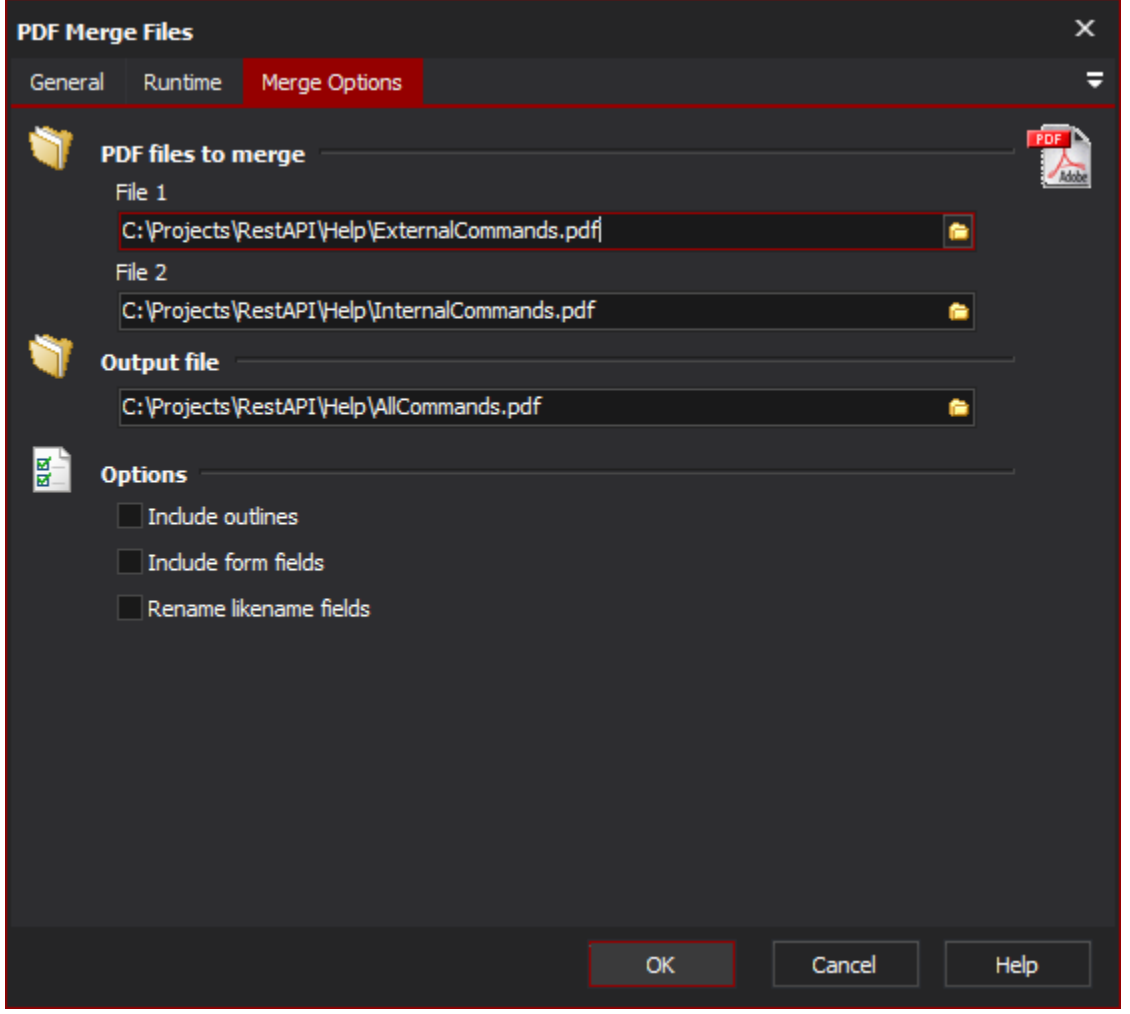

## **PDF files to merge**

**File 1**

**File 2**

The files to merge

### **Output File**

The name of the new PDF file

#### **Options**

#### **Include Outlines**

Include the outlines from the source files in the new PDF file

#### **Include Form Fields**

Include Form Fields from the source files in the new PDF file

#### **Rename Likename Fields**

Rename any field names which are the same in the two source files in the merged file.